# DEMONSTRATING THE USE OF DIGITAL TOOLS IN THE BLENDED INSTRUCTION

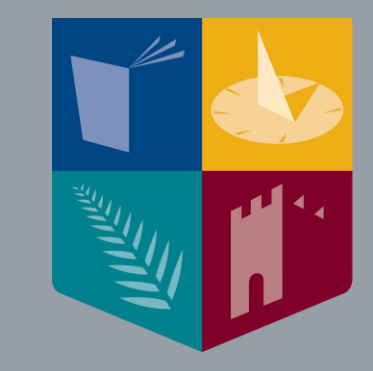

# **Maynooth**<br>University

**National University** of Ireland Maynooth PÁDHRAIC O'HANRAHAN DEPARTMENT OF MATHEMATICS AND STATISTICS, MAYNOOTH UNIVERSITY PADHRAIC.OHANRAHAN@MU.IE

- I am a tutor for the MU MSC.
- I also teach a one-year pre-degree Certificate in Science program for mature students.
- Every MU student has access to Microsoft365.

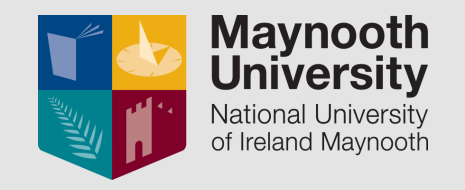

### DIGITAL TOOLS I USE FOR LECTURES

**■ Useful for MSC?** 

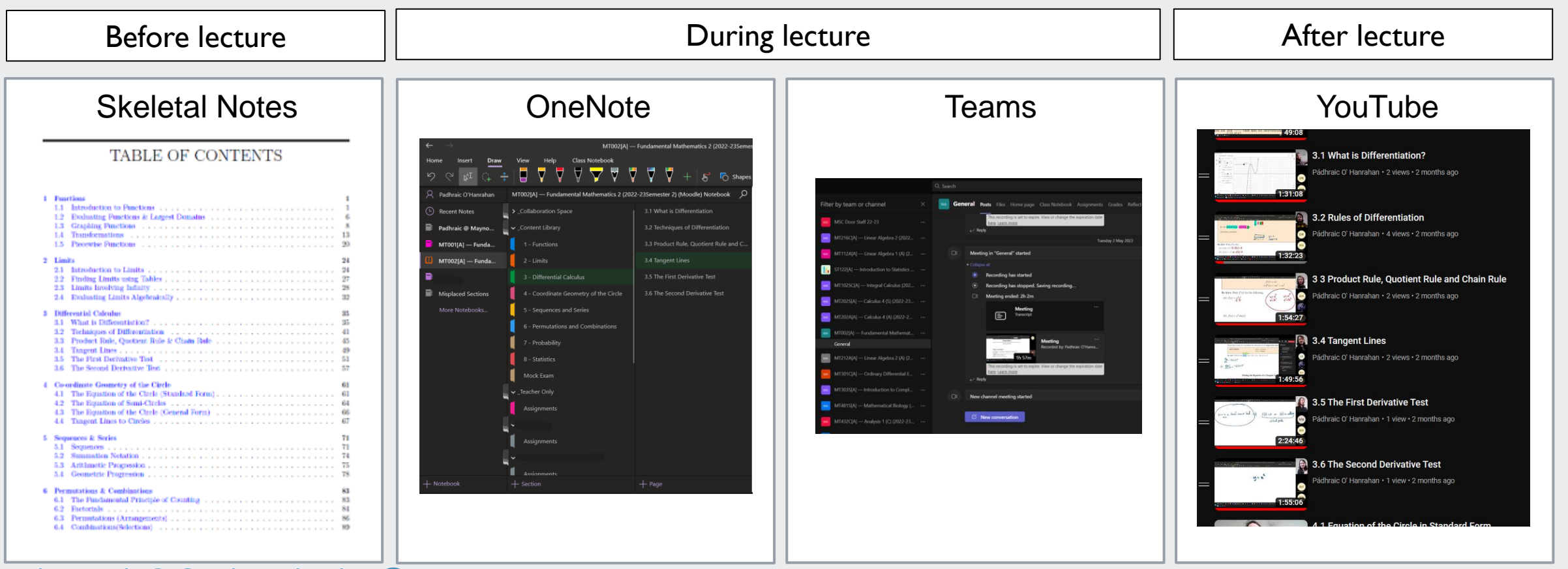

### LECTURE NOTES: 2016-19

- **Lectures followed a traditional style of chalk talk.**
- Some issues with chalk talk method:
	- o Some students found it difficult to take down notes and pay attention to lecturer.
	- o If student absent, they would not have access to notes.\*
	- o Student can't corroborate with what they've written down.\*

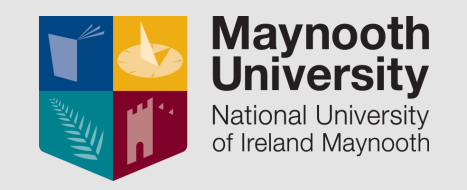

### LECTURE NOTES: 2019-20

- **Used skeletal notes in similar fashion** to Cardetti *et al*. (2012), leaving gaps for exercises.
- **I** would fill in these gaps with chalk talk.

#### 3.4 Tangent Lines

#### Finding the Slope of a Tangent Line

Recall from section 3.1, we defined the derivative as the slope of the curve at a point.

**KEY POINT:**  $f(x) = y$ -values  $f'(x) =$ slopes

Ex 3.4-1: What is the slope of  $y = 3x^2 + 5x + 10$  at  $x = 2$ ?

#### Finding the Equation of a Tangent Line

Recall the equation of the line  $y - y_1 = m(x - x_1)$ .

Ex 3.4-2: Find the equation of the line containing the point  $(4, 5)$  and slope of 3

We can repurpose this equation for the equation of a tangent line to the curve  $y = f(x)$  at  $x = a$ . In this scenario.

> $x_1 = a$  $y_1 = f(a)$  $m = f'(a)$

So the equation of a tangent line to the curve  $y = f(x)$  at the point  $(a, f(a))$  is

 $y - f(a) = f'(a)(x - a)$ 

Ex 3.4-3: Find the equation of the tangent line for the following.

(a)  $f(x) = 2x^3 - 5x + 10$  at the point (-1, 13).

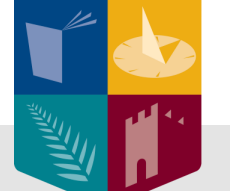

## **Maynooth**<br>University

National University of Ireland Maynooth

55

### LECTURE NOTES: 2020-22

- **In this period, I used Microsoft Whiteboard.**
- **During an in-person lecture, I would** project screen to students.

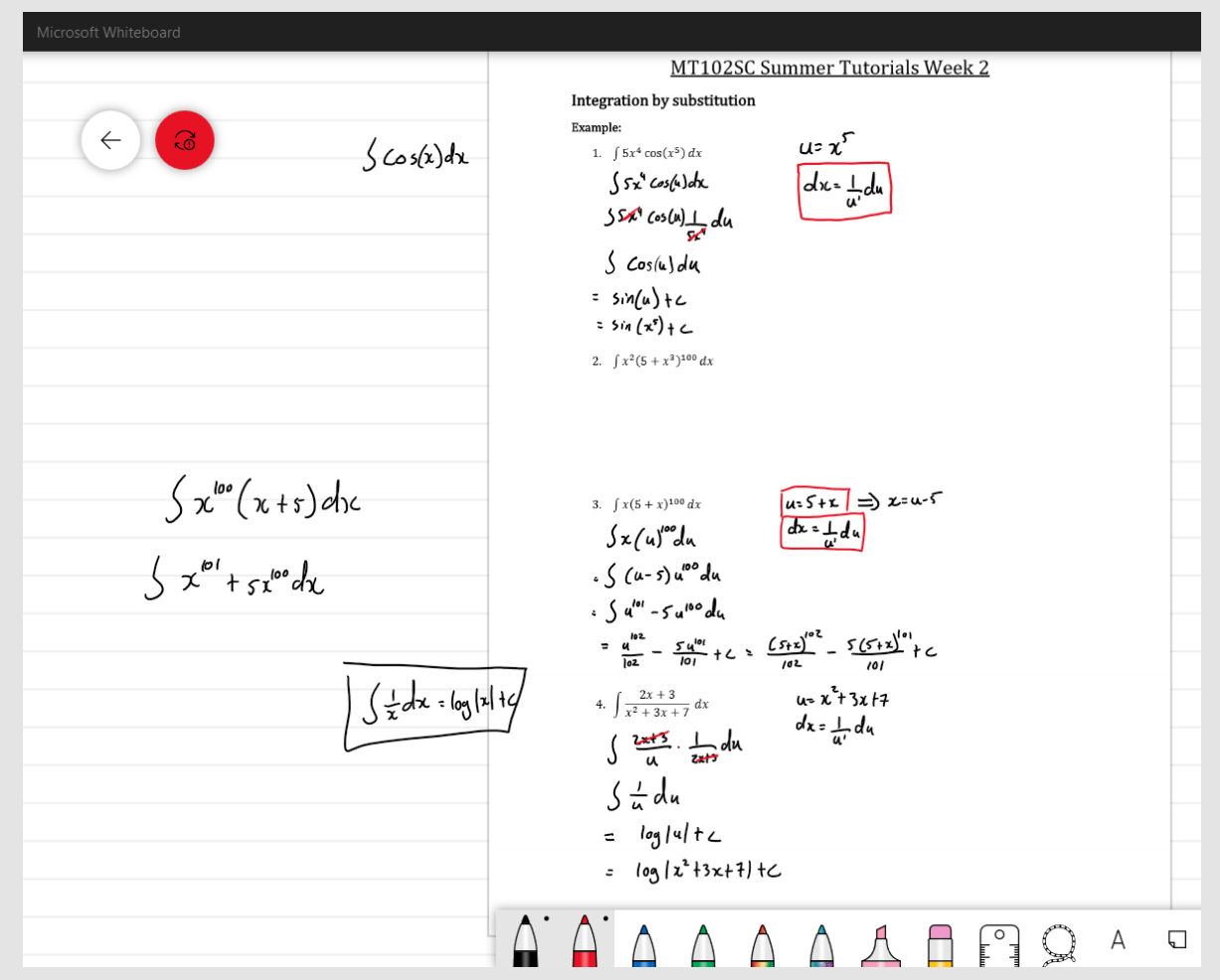

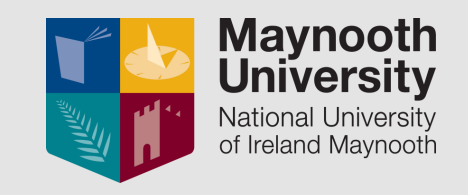

### LECTURE NOTES: 2022-24

**I** used Microsoft OneNote to store the filled-in notes.

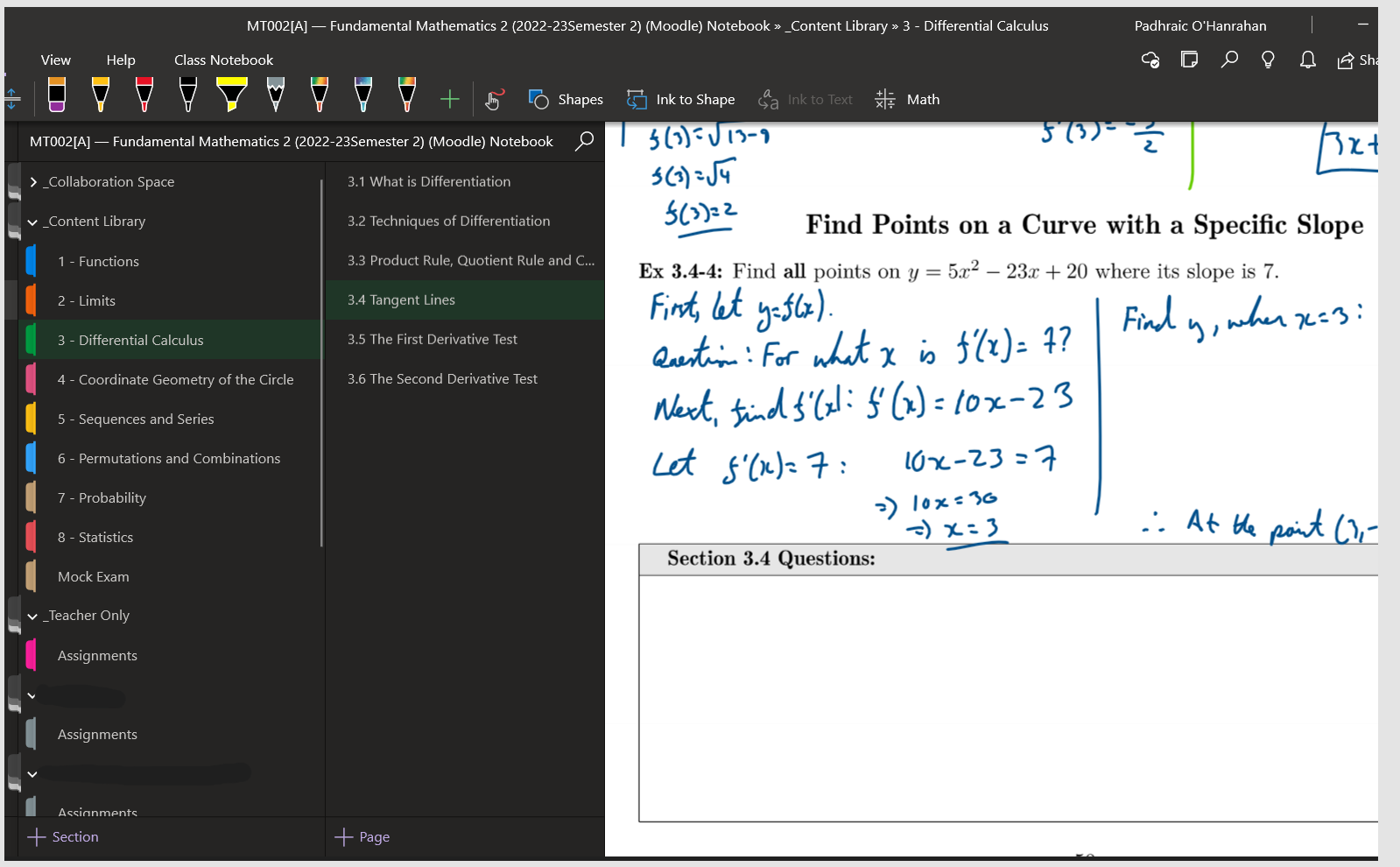

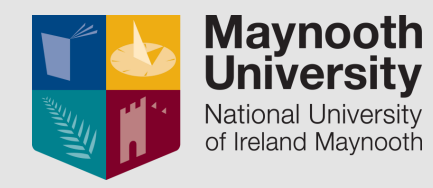

#### MICROSOFT TEAMS

#### **I use Microsoft Teams to provide hybrid lectures.**

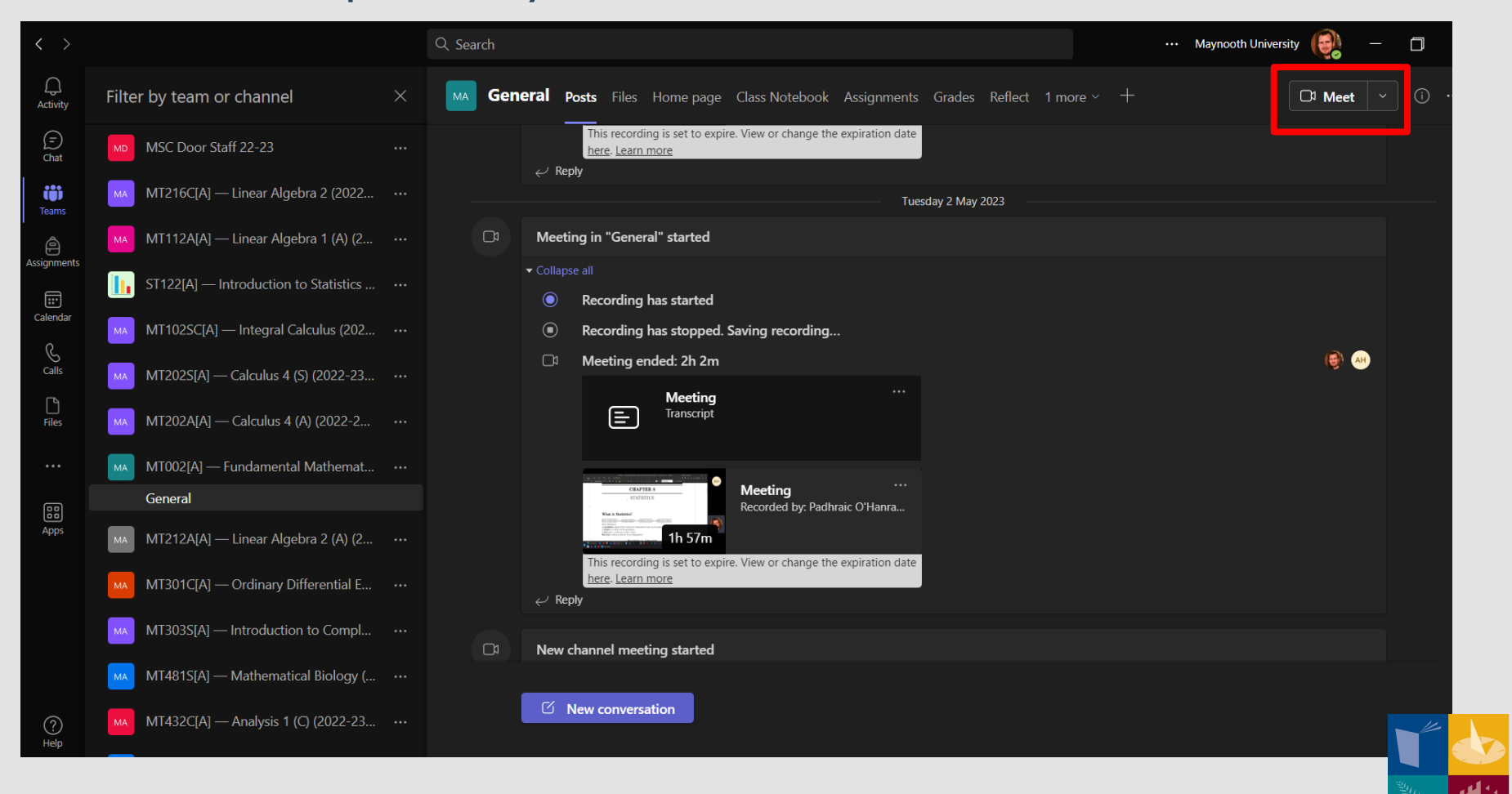

**Maynooth** 

**University** National University of Ireland Maynooth

### HYBRID LECTURES

- How I delivered hybrid lectures:
	- **If** Ideal situation is to attend in person.
	- **Only attend online if in person is not possible.**

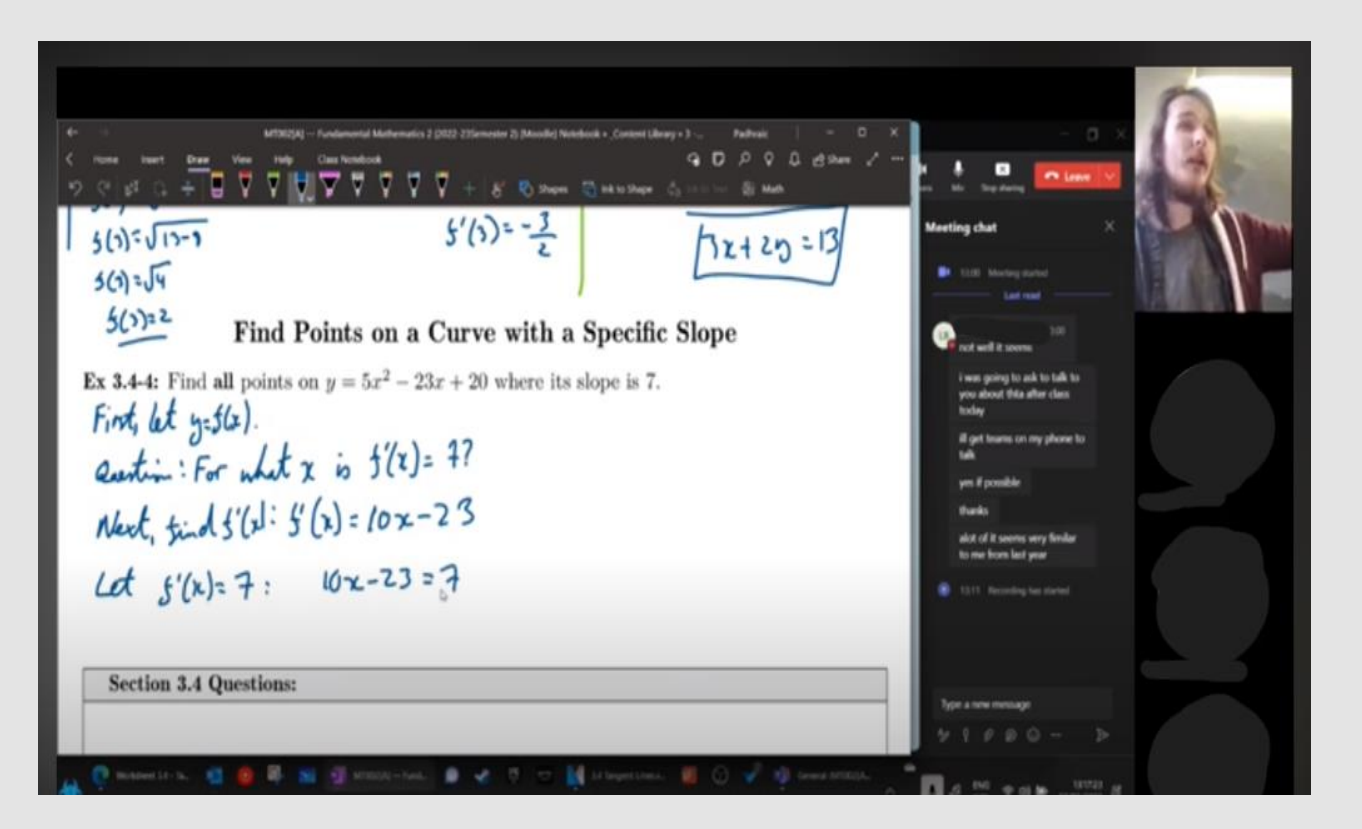

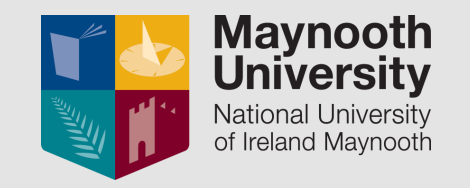

**Recordings get stored on Microsoft Stream.** 

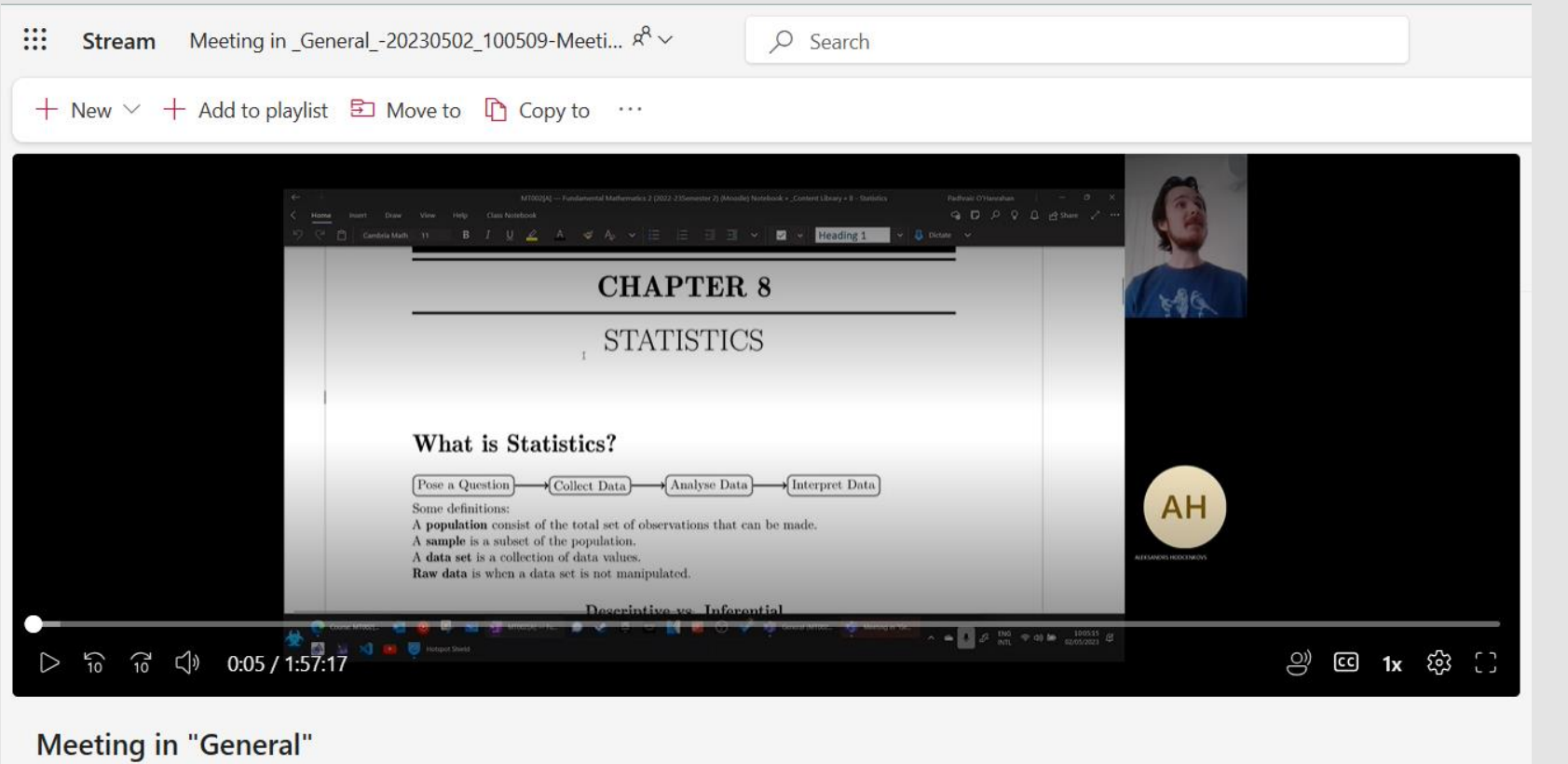

May 2, 2023 Expires in 12 days • 4 views • Padhraic O'Hanrahan • ··· > General > Recordings

Add a description to explain what this video is about.

PADHRAIC.OHANRAHAN@MU.IE

**Maynooth**<br>University National University of Ireland Maynooth

**Lecturers can organise these videos on Moodle.** 

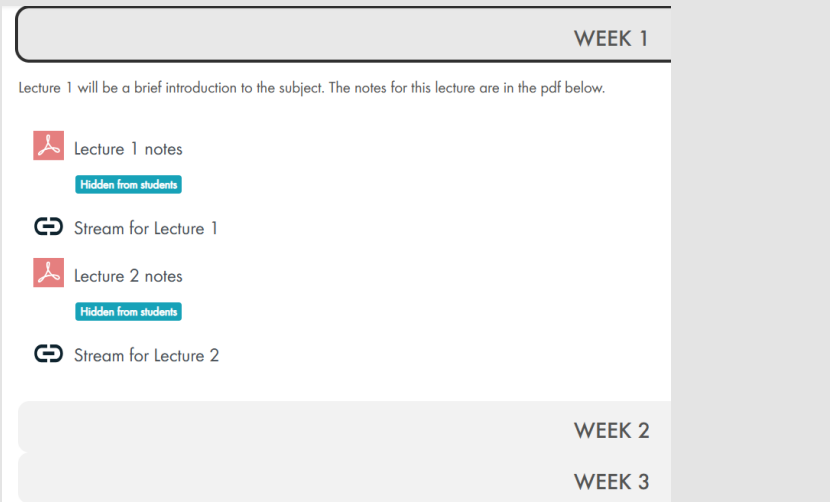

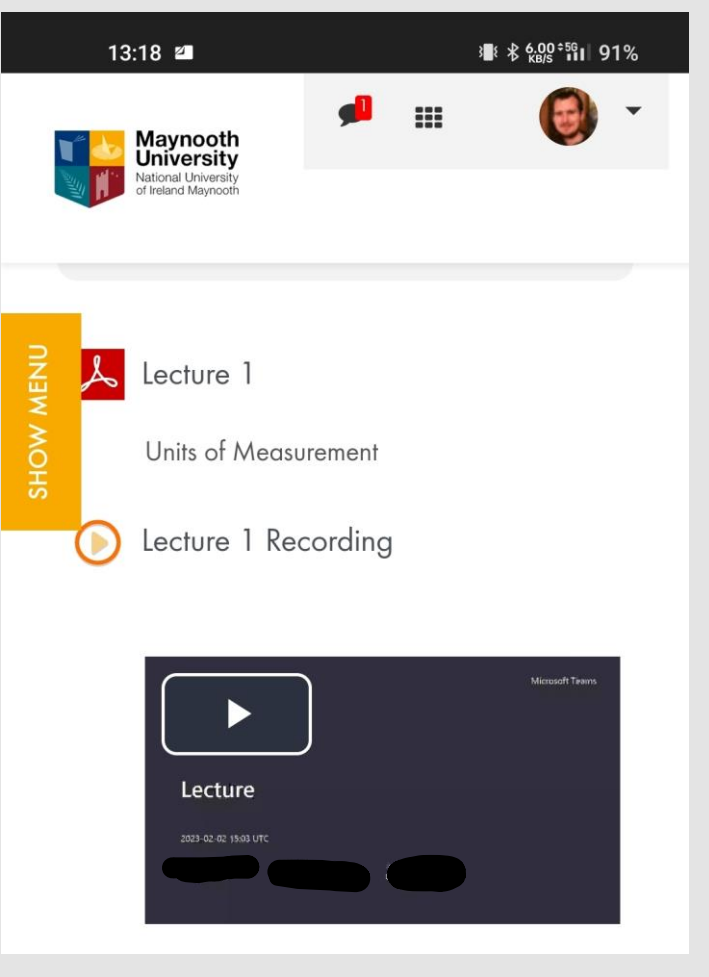

- Some issues with this organising videos this way:
	- o Hard for students to find the video they want.
	- o When they find the video, it can be hard to find the part of the video they want.

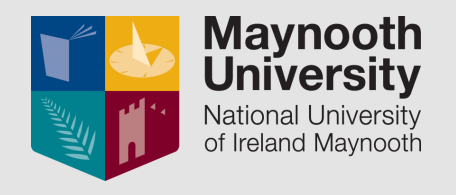

- Solution? Use a video editing software to edit videos by subsection.
- **Upload video to a YouTube** playlist.

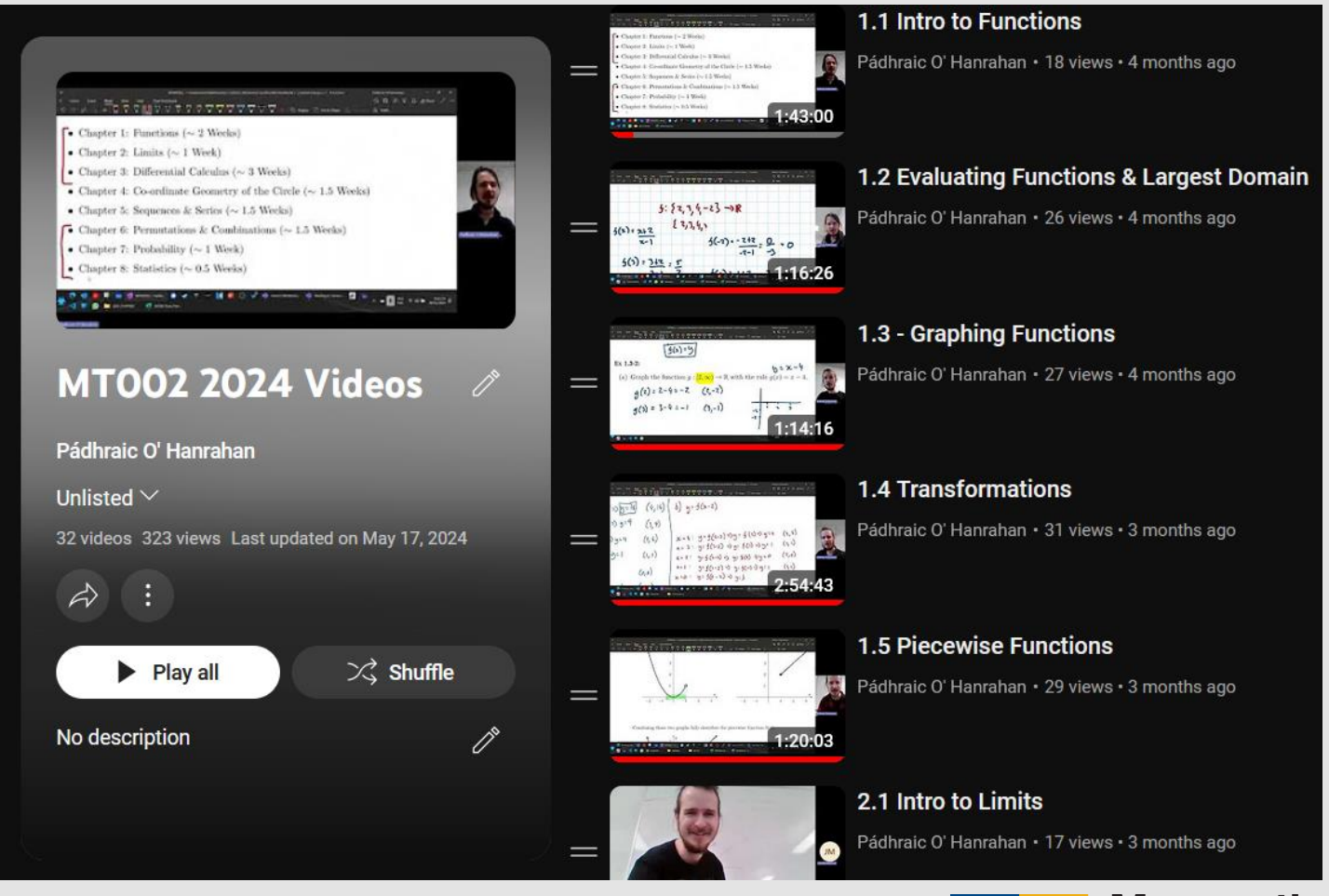

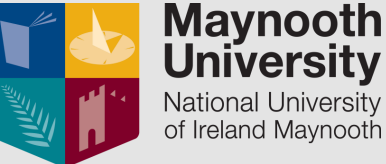

#### Benefits of using YouTube:

- $\circ$  Can timestamp the video for quick access to specific parts.
- o Students are familiar with YouTube.
- o Watching videos on YouTube is a smooth experience.

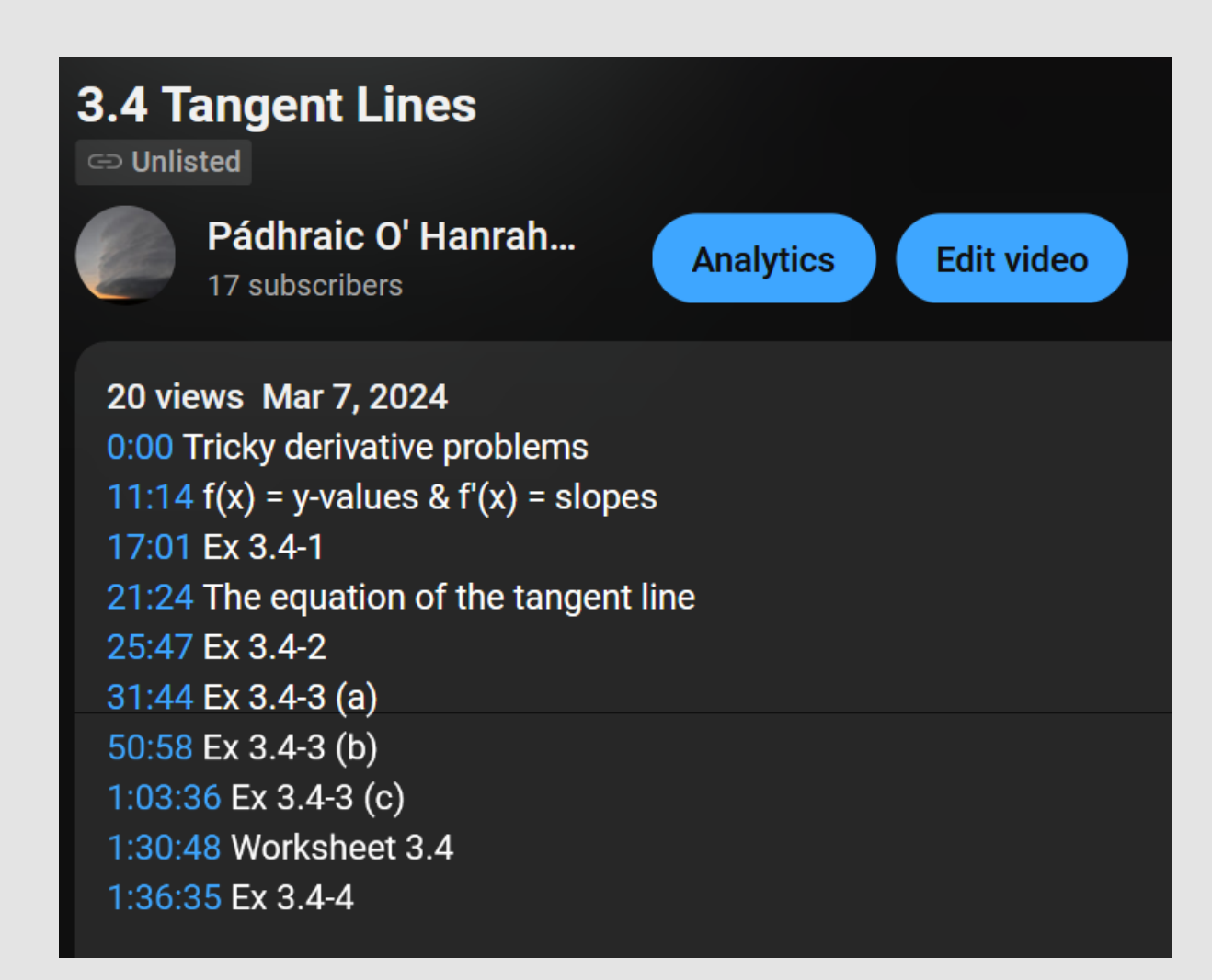

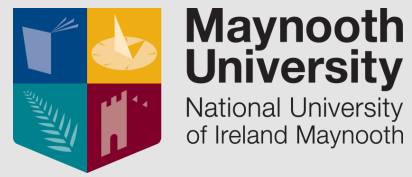

#### IN SUMMARY…

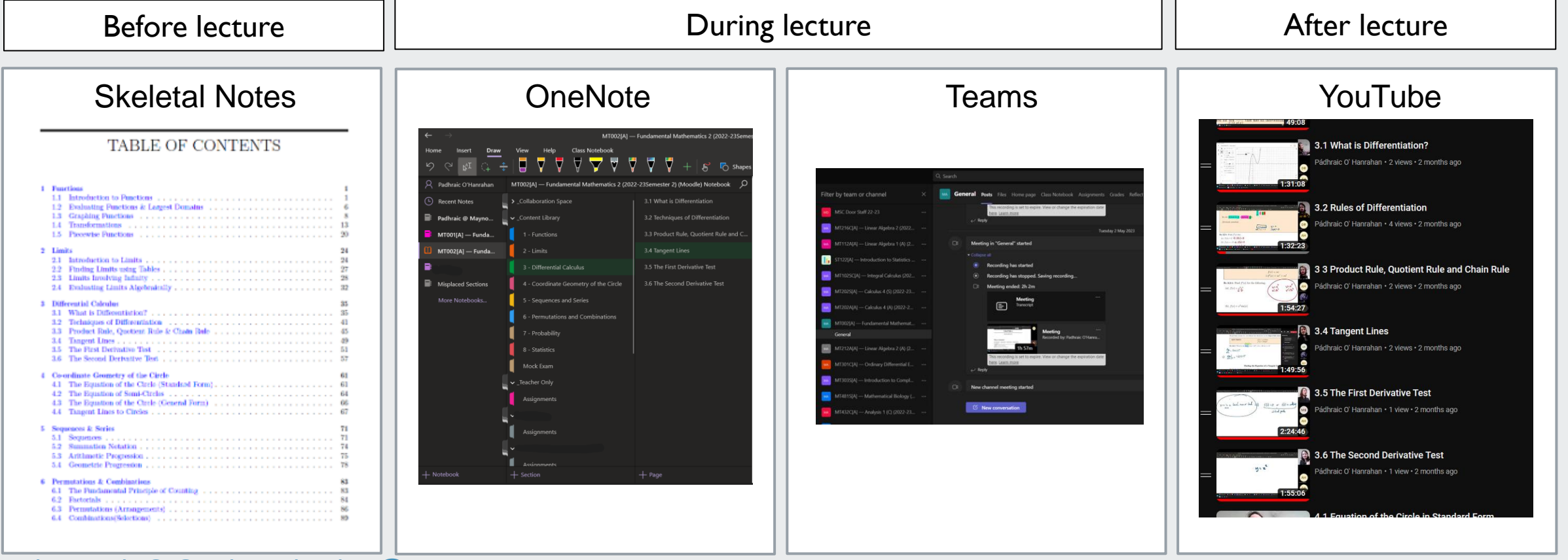

#### REFERENCES

- Biggers, B., and Luo, T. (2020) 'Guiding students to success: A systematic review of research on guided notes as an instructional strategy from 2009-2019', Journal of University Teaching & Learning Practice, 17(3), 12 pp. https://ro.uow.edu.au/jutlp/vol17/iss3/12/
- Cardetti, F., Khamsemanan, N. and Orgnero, M. C. (2012) 'Insights Regarding the Usefulness of Partial Notes in Mathematics Courses', Journal of the Scholarship of Teaching and Learning 10(1), 80–92, available: https://scholarworks.iu.edu/journals/index.php/josotl/article/view/1735
- Engelbrecht, J., Llinares, S. and Borba, M.C. (2020) 'Transformation of the mathematics classroom with the internet', ZDM Mathematics Education, 52(5), 825–841, available: https://doi.org/10.1007/s11858-020-01176-4
- lannone, P. and Miller, D. (2019) 'Guided notes for university mathematics and their impact on students' note-taking behavior', Educational Studies in Mathematics, 101(3), 387–404, available: https://doi.org/10.1007/s10649-018-9872-x
- Krapf, R. and Pfefferkorn, L. (2022) 'How Does the Provision of Guided Notes Affect Student Learning in Undergraduate Mathematics?', International Journal of Research in Undergrad. Mathemtaics Education 8(3), 642–670, available: https://doi.org/10.1007/s40753-021-00160-x
- Lindsay, E. and Evans, T. (2021) 'The use of lecture capture in university mathematics education: A systematic review of the literature', Mathematics Education Research Journal, 34(4), 911-931, available: https://doi.org/10.1007/s13394-021-00369-8
- Meehan, M. and Howard, E. (2023) 'The university mathematics lecture: to record, or not to record, that is the question', Mathematics Education Research Journal, available: <https://doi.org/10.1007/s13394-023-00444-2>
- Richardson, J. (1994) 'Mature students in higher education: I.A literature survey on approaches to studying', Studies in Higher Education, 19(3), 309-325, available: 10.1080/03075079412331381900
- Wong, S, S., Wong S. F. and Mahmud M. (2022) 'Embracing OneNote as an online Pedagogy', Asian Social Science 18(8). 12-19. available: <https://doi.org/10.5539/ass.v18n8p12>
- **IMLSN Maths & Stats Resource Index Project: <https://www.imlsn.ie/index.php/resources-index>**